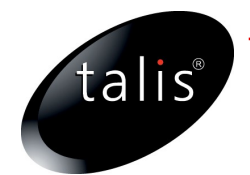

## Licenses and Waivers in Practice

### Tom Heath

Platform Division Talis Information Ltd

tom.heath@talis.com http://tomheath.com/id/me

ISWC2009 Tutorial on Legal and Social Frameworks for Sharing Data on the Web http://www.opendatacommons.org/events/iswc-2009-legal-social-sharing-data-web/

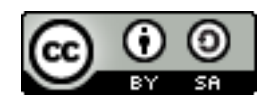

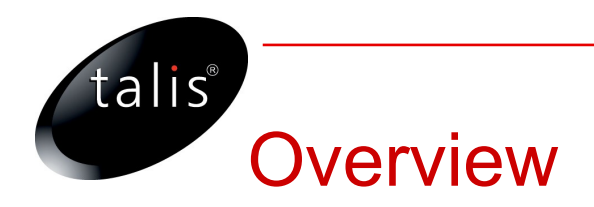

- Copyrightable Material
	- Applying Creative Commons licenses
- Non-copyrightable Material
	- Describing a Data Set with voiD
	- Applying Waivers and Norms
- Special Cases: SPARQL Queries
	- SELECT query responses
	- DESCRIBE query responses
	- CONSTRUCT query responses

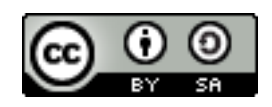

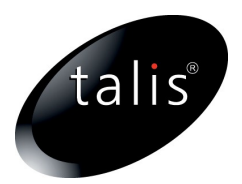

## **Copyrightable Material**

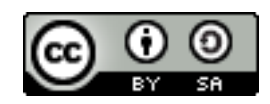

مح

## 1. Choose a CC License

#### **Creative Commons Licenses**

The following are the six current license choices available from our choose a license application, along with previous versions that have been phased out. They are shown by name along the license characteristics that accompany them. This page explains what each icon represents.

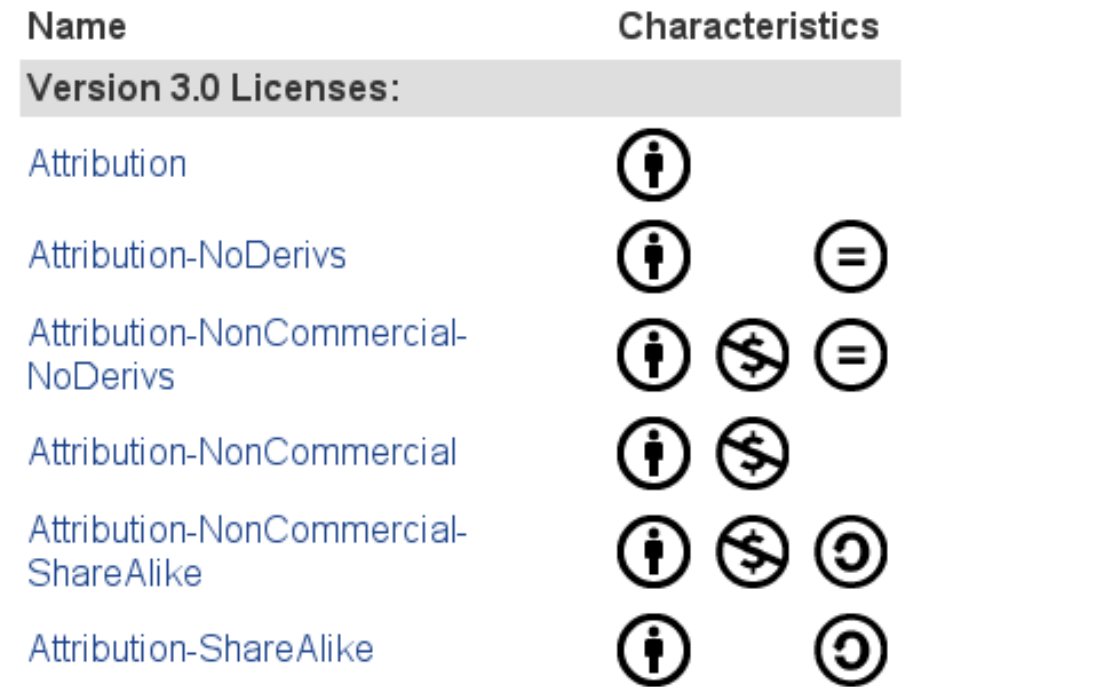

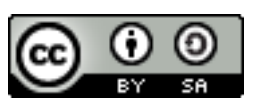

talis

http://creativecommons.org/licenses/

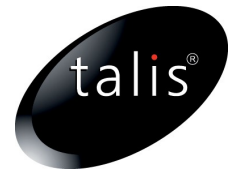

## 2. Add RDF Triples to Link Resource to License

@prefix rev: <http://purl.org/stuff/rev#> .

@prefix cc: <http://creativecommons.org/ns#> .

```
<http://revyu.com/reviews/fa993986b4c04ef89c2d07ff675aa6894cb3f615>
   rdf:type <http://purl.org/stuff/rev#Review> ;
   rdfs:label "Review of The Little Owl, Solihull, Birmingham" ;
   rev:reviewer <http://revyu.com/people/tom> ;
   rev:rating "3" ;
   rev:text "Not bad for a pub next to the business park..." ;
    ...
   cc:license <http://creativecommons.org/licenses/by-sa/3.0/>.
```
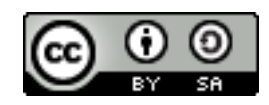

### talis®

### How the License looks in RDF

```
\text{http://creativecommons.org/licenses/by-sa/3.0/>}cc:permits
        cc:DerivativeWorks ,
        cc:Distribution ,
        cc:Reproduction ;
    cc:requires
        cc:Attribution ,
        cc:Notice ,
        cc:ShareAlike ;
          dc:creator <http://creativecommons.org/> ;
     dc:title "Attribution-Share Alike 3.0 Unported" ;
          xhv:alternate
        <http://creativecommons.org/licenses/by-sa/3.0/deed.af>,
        ...
        <http://creativecommons.org/licenses/by-sa/3.0/rdf>.
```
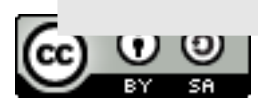

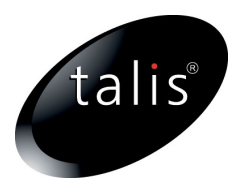

## **Non-copyrightable Material**

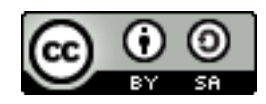

### Apply Waivers and Norms to Data Sets

- *voiD: Vocabulary of Interlinked Data Sets*
	- *A vocabulary and a set of instructions that enables the discovery and usage of linked datasets*
	- *A linked dataset is a collection of data, published and maintained by a single provider, available as RDF on the Web...*
	- http://rdfs.org/ns/void/html
	- A vocabulary for describing (aspects of) data sets

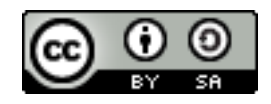

talis

# Describe your Data Set with voiD

@prefix rdf: <http://www.w3.org/1999/02/22-rdf-syntax-ns#>. @prefix foaf: <http://xmlns.com/foaf/0.1/> . @prefix dcterms: <http://purl.org/dc/terms/> . @prefix void: <http://rdfs.org/ns/void#> .

<http://revyu.com/datasets/things> rdf:type void:Dataset ; dcterms:title "Revyu Things" ; dcterms:description "All the Things in the Revyu dataset" ; foaf:homepage <http://revyu.com/things/> ; void:exampleResource <http://revyu.com/things/the-little-owl-solihull-birmingham>.

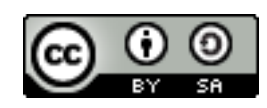

talis®

Choose a Waiver (and Norms) for your Data Set

- ODC PDDL
	- Waiver:
		- http://www.opendatacommons.org/odc-public-domaindedication-and-licence/
	- Norms:
		- http://www.opendatacommons.org/norms/odc-by-sa/
- CC0
	- Waiver:
		- http://creativecommons.org/publicdomain/zero/1.0/

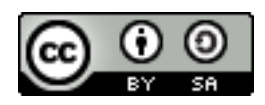

talis

#### talis® Add Waiver Statements to your voiD Description

@prefix rdf: <http://www.w3.org/1999/02/22-rdf-syntax-ns#>. @prefix foaf: <http://xmlns.com/foaf/0.1/> . @prefix dcterms: <http://purl.org/dc/terms/> . @prefix void: <http://rdfs.org/ns/void#> . @prefix wv: <http://vocab.org/waiver/terms/> .

#### <http://revyu.com/datasets/things>

```
rdf:type void:Dataset ;
dcterms:title "Revyu Things" ;
dcterms:description "All the Things in the Revyu dataset" ;
```
...

```
wv:waiver
```
<http://www.opendatacommons.org/odc-public-domain-dedicationand-licence/ $>$ ;

wv:norms

<http://www.opendatacommons.org/norms/odc-by-sa/>.

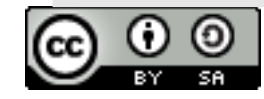

talis®

### Tying it all Together

@prefix rdf: <http://www.w3.org/1999/02/22-rdf-syntax-ns#>. @prefix dcterms: <http://purl.org/dc/terms/> . @prefix void: <http://rdfs.org/ns/void#> . @prefix cc: <http://creativecommons.org/ns#> . @prefix wv: <http://vocab.org/waiver/terms/> .

#### <http://revyu.com/datasets/all>

rdf:type void:Dataset ; dcterms:title "Revyu Data" ; void:subset <http://revyu.com/datasets/things> ; void:subset <http://revyu.com/datasets/reviews> .

#### <http://revyu.com/datasets/things>

wv:waiver <http://www.opendatacommons.org/odc-public-domai...> ; wv:norms <http://www.opendatacommons.org/norms/odc-by-sa/> .

#### <http://revyu.com/datasets/reviews>

cc:license <http://creativecommons.org/licenses/by-sa/3.0/> .

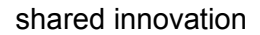

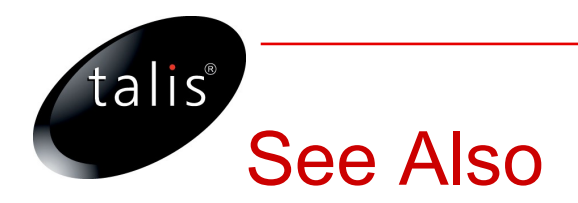

### • Linked Data and the Public Domain, by Ian Davis

● http://blogs.talis.com/nodalities/2009/07/linked-data-public-domain.php

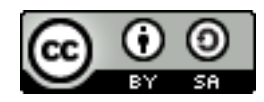

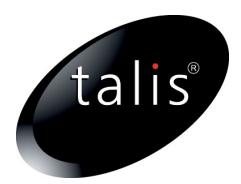

## **Special Cases: SPARQL Query Responses**

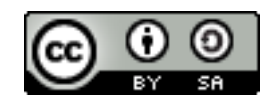

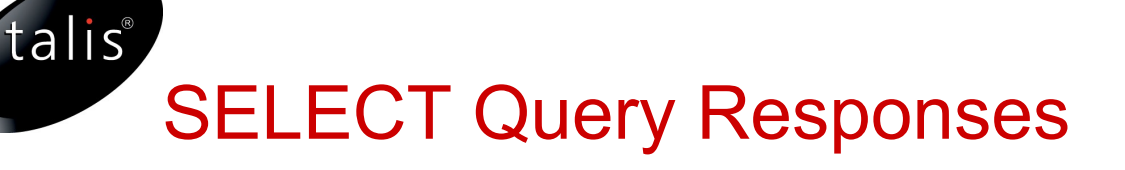

- SPARQL Query Results XML Format
	- http://www.w3.org/TR/rdf-sparql-XMLres/

```
<?xml version="1.0"?>
<sparql xmlns="http://www.w3.org/2005/sparql-results#">
<head>
   <variable name="thing"/>
   <variable name="review"/>
   <variable name="reviewer"/>
   <variable name="rating"/>
   <variable name="text"/>
</head>
...
</sparql>
```
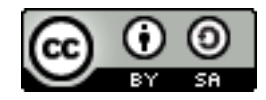

## SELECT Query Responses

```
<?xml version="1.0"?>
<sparql xmlns="http://www.w3.org/2005/sparql-results#">
<head>
   <variable name="thing"/>
   <variable name="review"/>
   <variable name="reviewer"/>
   <variable name="rating"/>
   <variable name="text"/>
   <link href="http://revyu.com/void.rdf"/>
</head>
...
</sparql>
```
- But what type of link is this?
- See: http://www.w3.org/2009/sparql/wiki/Feature:Query\_response\_linking

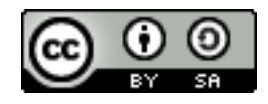

talis

### talis® DESCRIBE Query Responses

@prefix rev: <http://purl.org/stuff/rev#> . @prefix rdf: <http://www.w3.org/1999/02/22-rdf-syntax-ns#>. @prefix dcterms: <http://purl.org/dc/terms/> . @prefix f: <http://xmlns.com/foaf/0.1/> . @prefix reviews <http://revyu.com/reviews/>

#### $\leftrightarrow$

#### dcterms:isPartOf <http://revyu.com/datasets/all> ;

f:primaryTopic reviews:8bd3f38371e06817e3011c72141cb46002438713 .

```
<http://revyu.com/reviews/8bd3f38371e06817e3011c72141cb46002438713>
   rdf:type rev:Review ;
   rev:rating: "5" ;
   rev:reviewer: <http://revyu.com/people/tom> ;
   rev:text "..." .
```
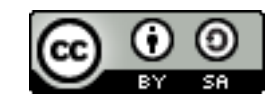

#### talis® DESCRIBE Query Responses

@prefix rev: <http://purl.org/stuff/rev#> . @prefix rdf: <http://www.w3.org/1999/02/22-rdf-syntax-ns#>. @prefix dcterms: <http://purl.org/dc/terms/> . @prefix f: <http://xmlns.com/foaf/0.1/> . @prefix reviews <http://revyu.com/reviews/>

 $\left\langle \right\rangle$ dcterms: isPartOf <http://revyu.com/datasets/all> ; f:primaryTopic reviews:8bd3f38371e06817e3011c72141cb46002438713 . **void:inDataset?**

<http://revyu.com/reviews/8bd3f38371e06817e3011c72141cb46002438713> rdf:type rev:Review ; rev:rating: "5" ; rev:reviewer: <http://revyu.com/people/tom> ; rev:text "..." .

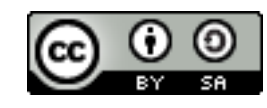

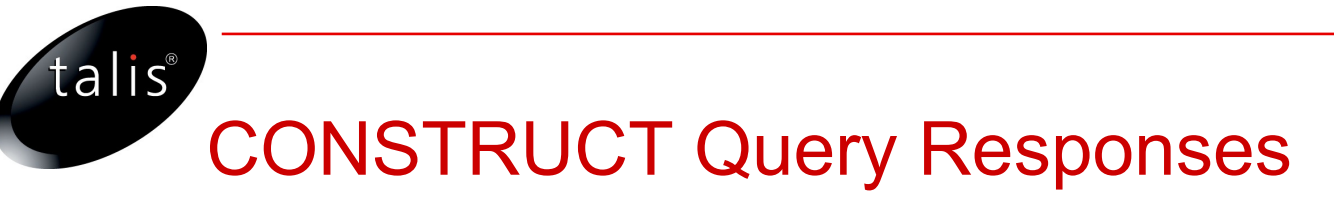

- ??
- Is it acceptable to inject additional triples the user has not requested?
- Who has rights to 'new' triples CONSTRUCTed by the query?

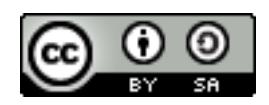

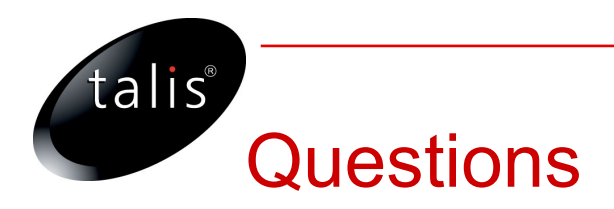

- Acknowledgements
	- Leigh Dodds
	- Ian Davis
	- voiD Team
- Slides
	- http://tomheath.com/slides/2009-10-washington-licensesand-waivers-in-practice.pdf

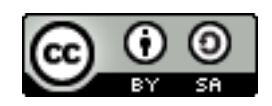